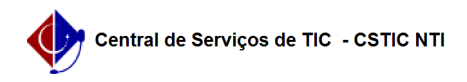

## [como fazer] Como solicitar atualização de informativos?

26/07/2024 21:28:07

## **Imprimir artigo da FAQ**

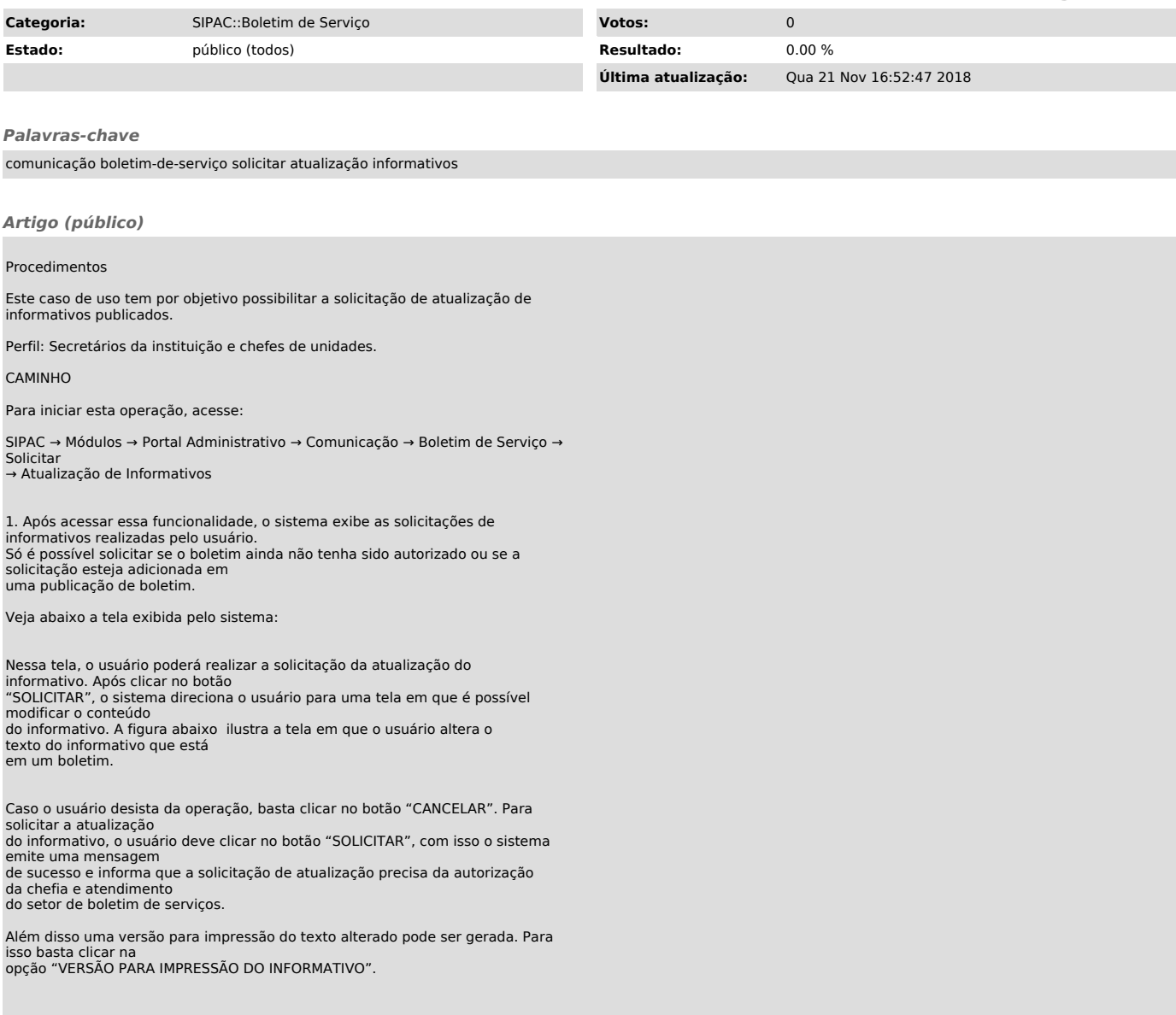